## **Una classe virtuale ed interdisciplinare**

## **Maria Fanizza**

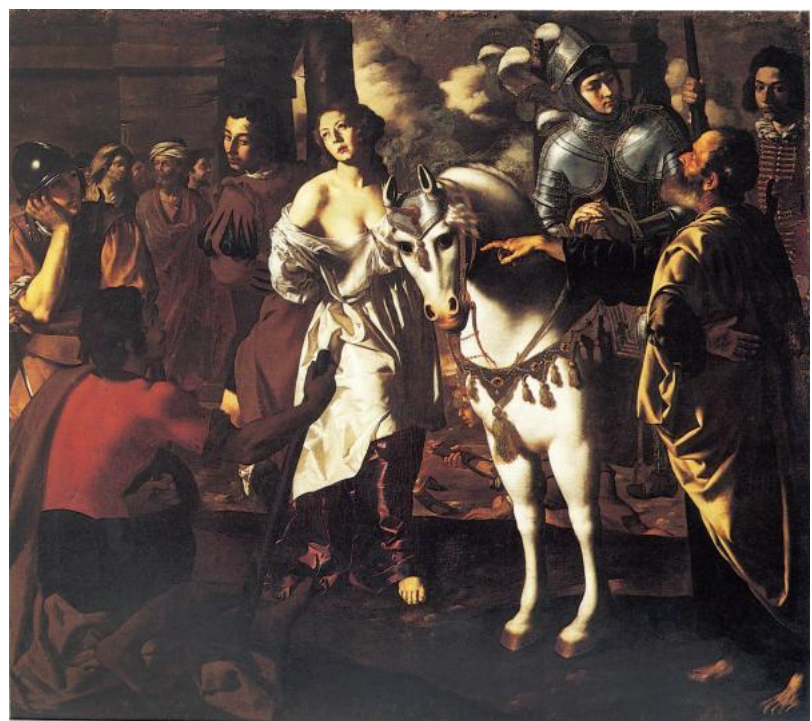

Nella classe 4 liceo scientifico dell'Istituto Volta di Bari, i docenti di alcune discipline stanno realizzando una esperienza interdisciplinare di una classe virtuale di Italiano, Inglese, Storia dell'arte, Storia e Filosofia.

La classe virtuale prevede varie modalità di insegnamento/apprendimento. Si possono selezionare ed elaborare ogni tipo di informazione, condividerle, interagire con gli altri, apprendere insieme a loro, cooperare ad un progetto di apprendimento on line. Nel processo di apprendimento "on line", a differenza di quanto spesso si sente dire, c'è maggiore interazione tra gli studenti, che si traduce in un arricchimento del processo formativo. Ma la classe virtuale opera anche se gli "alunni " sono in presenza, la virtualità in questo caso è riferita non alle persone ma "all'oggetto" che si sta "producendo" per cui nella stessa aula fisica interagiscono vari gruppi che lavorano a diversi "oggetti virtuali"

L'esperienza è stata realizzata usando la piattaforma di etwinning: il nome del progetto europeo è " Let's come together".

## **Una classe virtuale ed interdisciplinare**

Il lavoro interdisciplinare é stato svolto in collaborazione con scuole dei seguenti paesi europei Polonia, Romania, Grecia, Turchia, Spagna.

Lo scopo del progetto è la riflessione sui diritti umani (Amnesty international). Il lavoro del nostro gruppo è stato suddiviso nelle seguenti fasi:

1) Individuazione di un argomento incluso nel programma che si presta ad un lavoro interdisciplinare sui diritti, nel nostro caso la Gerusalemme liberata di Torquato Tasso illustrata da Paolo Finoglio le cui tele si trovano nel castello aragonese di Conversano (BA)

- 2) ricerca del materiale e visita al castello di Conversano
- 3) acquisizione di foto e materiali messi a disposizione dal museo
- 4) acquisizione di materiali reperiti in internet
- 5) costruzione di una mappa logica del processo di sviluppo
- 6) lavoro di rielaborazione dei materiali acquisiti per lo sviluppo
- 7) immissione dei dati attraverso una piattaforma open source
- 8) costruzione di una presentazione power point per riassumere e diffondere i risultati.

L'esperienza é iniziata con l'analisi delle tele del pittore del Seicento Paolo Finoglio, il quale ha realizzato per Giangirolamo II d'Acquaviva (detto il Guercio delle Puglie) conte di Conversano, il famoso ciclo delle Scene della Gerusalemme liberata di Torquato Tasso. Ma perchè questa scelta?

È probabile che i provati rapporti tra Tasso e la casata Acquaviva, e soprattutto il programma valoriale insito in quest'opera letteraria, abbiano influenzato la scelta della Gerusalemme come motto politico volto all'esaltazione del principe.

Si tratta infatti del ciclo più importante del Seicento Italiano dedicato al famoso poema di Tasso, nel quale si mettono in primo piano i protagonisti della riconquista di Gerusalemme, i loro duelli, i loro amori, le loro speranze, la loro "cultura".

Le tele di stile caravaggesco sono conservate nel castello di Conversano (Bari).

Il lavoro interdisciplinare ha implicato per l'Italiano lo studio del poeta Torquato Tasso, le tele di Finoglio per lo studio di Storia dell'Arte della pittura del Seicento, per Storia e Filosofia, i temi della magia in contrapposizione alla scienza attuale, ed i conflitti interreligiosi in contrapposizione alla valorizzazione della società multietnica di oggi, la diversità linguistica per la valorizzazione della diversità nella società interculturale di oggi, lo studio della lingua inglese

per usi specifici come lingua veicolare del progetto etwinning per interagire con gli altri gruppi.Gli alunni sono stati guidati nello sviluppo delle competenze disciplinari, e contemporaneamente nell'apprendimento sia delle tecniche di sviluppo di progetti multidisciplinari che delle tecniche di sviluppo di progetti internazionali e di condivisione dei risultati conseguiti.

I ragazzi hanno svolto questa attività soprattutto a scuola durante le ore delle materie coinvolte, nel laboratorio di informatica ma anche a casa.Sono state usate le apparecchiature della scuola ma anche i tablet e i portatili degli studenti.

Radio Dervish: beyond the sea Tancredi e Clorinda:

http://www.youtube.com/watch?v=nrpJW-fDP90

[Primo sguardo: Possiamo notare alcuni cavalieri e](http://www.youtube.com/watch?v=nrpJW-fDP90) una donna.

Dettagli: Notiamo che la donna ha il seno scoperto ed è messa in evidenza attraverso un gioco di luce insieme al cavallo, rispetto al cavaliere. Gli altri personaggi sono solo di sfondo al quadro.

Storia: Il dipinto si riferisce alla Gerusalemme Liberata di Torquato Tasso. Per la precisione rappresenta l'incontro di Tancredi con Clorinda. Si nota la forte passione tra i due. In primo piano grandeggiano, invece, i protagonisti delle storie: Rinaldo e Armida, Tancredi e Clorinda, personaggi nei quali si manifesta una grande carica sentimentale. La scena pittorica si riferisce ad episodi attraverso i quali viene tracciato lo sviluppo di due storie principali, che riguardano due protagonisti del campo cristiano: Rinaldo e Tancredi.

Tecnica: Olio su tela. Finoglio utilizza uno stile Caravaggesco, il pittore utilizza il bianco per mettere in evidenza i personaggi.